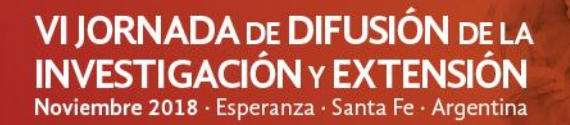

**ÁREA TEMÁTICA:** SALUD ANIMAL

**Etograma del guacamayo híbrido de Santa Fe: una herramienta de bienestar animal en la Estación Biológica La Esmeralda, Santa Fe, Argentina.**

Sciabarrasi, A.<sup>1,2</sup>; Imoberdorf, P.<sup>1</sup>; Rivas, M.<sup>3</sup>; Repetto C.<sup>4</sup>; Neme, L.<sup>5</sup>

 $1$  Cátedra de Zoología, Diversidad y Ambiente, Facultad de Ciencias Veterinarias, Universidad Nacional del Litoral. Kreder 2805, Esperanza, Santa Fe, Argentina. <sup>2</sup> Estación Biológica La Esmeralda, Santa Fe, Argentina.<sup>3</sup> Cátedra de Semiología, FCV-UNL., Santa Fe, Argentina.<sup>4</sup> Cátedra de Genética Veterinaria. FCV-UNL., Santa Fe, Argentina.5. Centro de Medicina Comparada-Icivet Litoral, FCV – UNL, Argentina. [asciabarrasi@fcv.unl.edu.ar](mailto:asciabarrasi@fcv.unl.edu.ar)

El Guacamayo de Santa Fe (*Primolius sp.*) se considera un nuevo loro híbrido del Nuevo Mundo recientemente descripto en la avicultura. Su distribución no existe en la naturaleza debido a que es un híbrido de cautiverio que se originó del cruzamiento de *Primolius maracana* por *Primolius auricollis*, en la Estación de Rescate, Rehabilitación y Reubicación de Fauna ¨La Esmeralda¨<sup>1</sup> . El comercio de vida silvestre, incluida la fauna y la flora, se considera la tercera mayor actividad ilegal en el mundo.

En Argentina, alrededor del 82% del tráfico ilegal son aves siendo los psitácidos el 4% ya que son capturados por el colorido de sus plumas y su fácil adaptación al cautiverio<sup>2</sup>. Los zoológicos modernos vienen ofreciendo un papel de gran importancia para las investigaciones científicas y de educación ambiental, con énfasis en estudios comportamentales tanto *in situ* como *ex situ* con el fin de mejorar la calidad de vida de los animales silvestres allí alojados por diversos motivos<sup>4</sup> . El presente trabajo tiene como objetivo presentar el comportamiento de dos individuos de Guacamayo Santa Fe (*Primolius sp.),* mantenidos en cautiverio en la Estación Biológica La Esmeralda.

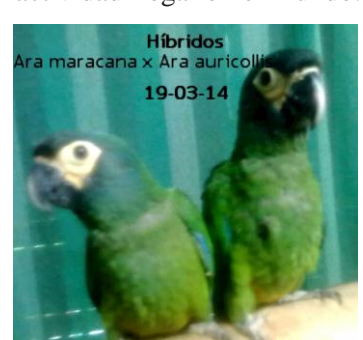

Los individuos utilizados fueron un macho y una hembra, hermanos con 3 años y 9 meses de vía al momento de las observaciones. Para la recolección de datos se utilizó el método *ad libitum*<sup>3</sup>, que se basa en anotar todos los comportamientos realizados por el grupo, sin haber intervalo de tiempo específico<sup>4</sup>. Para ello se utilizó binoculares 10x50, cámara fotográfica digital, cronómetro, GPS, medidor de distancia ultrasónico láser MEASURE® y planillas de archivos Microsoft Excel 2000 Millenium. La metodología utilizada se sintetizó en dos fases: la calibración de la tabla de etograma y la aplicación definitiva de la misma. La calibración se efectuó mediante observaciones directas. Las observaciones se efectuaron desde un lugar de gran visibilidad para obtener los detalles de las conductas. El acercamiento fue en forma discreta para no perturbar el evento conductual en curso, donde se estableció un punto de observación. Se registraron todos los eventos conductuales durante el tiempo estipulado. Una vez seleccionadas cerca del 95% (en un rango de 0,90-0,95) de las variables conductuales, se logró confeccionar el etograma definitivo. Como apoyo para esta fase, se realizó un registro de los eventos de mayor interés mediante imágenes fotográficas. Los registros se realizaron en el mes de septiembre de 2017, siendo de 6 días no sucesivos: lunes (sin público), miércoles (público moderado) y domingos (mayor número de visitantes), realizándose de las 9.00 a las 12.00 y de las 14:00 a las 17:00, con una carga horaria de 3 horas por la mañana y 3 horas en la tarde, totalizando 36 hs de observación, con una temperatura ambiental promedio de 27 Cº y una humedad del 70 %. Una vez recolectadas y procesadas las variables comportamentales de cada individuo, se utilizó el software estadístico Past, aplicándose a los eventos en estudio el índice de similitud de Morisita sobre la base de presencia y ausencia de cada variable. Se han descrito 36 comportamientos que fueron divididos en grupos de la siguiente manera; Social con el 13,89% de los comportamientos observados, Mantenimiento con 19,44%, Locomoción con 22,22%, Alimentación con 13,89%, Vocalización con 2,78% y reposo 27,78% de los comportamientos. Con los resultados obtenidos se puede deducir que el nivel de actividad de estas aves está en relación a la presencia de visitantes y con la

## VI JORNADA DE DIFUSIÓN DE LA **INVESTIGACIÓN Y EXTENSIÓN** Noviembre 2018 · Esperanza · Santa Fe · Argentina

**ÁREA TEMÁTICA:** SALUD ANIMAL

temperatura/humedad ambiente, las aves se mantienen en estado letárgico, no se mueven de sus perchas, dormitan, se acicalan, observan a su alrededor, todo esto sin moverse de su lugar. Es posible que el cautiverio influya en su desánimo. El presente estudio logró generar información sistemática sobre el comportamiento del guacamayo Santa Fe, el que podrá ser utilizado para futuras investigaciones en estas aves y comparado con las otras especies o híbridos de psitácidos existentes a nivel mundial. Estos estudios son novedosos en híbridos; los trabajos de observación conductual y de etogramas fueron fundamentales ya que se lograron identificar y comparar patrones de comportamientos sociales, de alimentación, de descanso, de ejercicio, de acicalamiento, y de desperezamiento y elaborar recomendaciones para el mejoramiento de la calidad de vida de estas aves en cautiverio, herramienta fundamental para el entendimiento no solo biológico sino también clínico y ayuda a mejorar los programas de manejo.

- 1. Sciabarrasi, A.; Neme, L. (2018). El Guacamayo Híbrido de Santa Fe (*Primolius sp.)* originado en la Estación Biológica La Esmeralda, Santa Fe, Argentina. Revista Digital Vet Comunicaciones. Newsletter.
- 2. Miller, E.A. (2000). Minimum Standards for Wildlife Rehabilitation. Third Edition, Edited by International Wildlife Rehabilitation Council.
- 3. Altmann, J. (1974). Observational Study of Behavior: Sampling Methods. Behaviour. V.49 p 227-242-248.
- 4. Mainer, R. (2001). "Comportamiento Animal" un enfoque evolutivo y ecológico. [España](https://www.monografias.com/trabajos6/hies/hies.shtml) 582p.